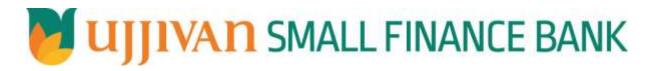

GetLoanDisburseStatus API GATEWAY DOC

Ujjivan Small Finance Bank Limited Grape Garden, No.27, 3<sup>rd</sup> A Cross, 18th Main, 6<sup>th</sup> Block, Koramangala, Bengaluru – 560 095

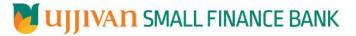

### Table of Contents

| 1. INTRODUCTION                      |                              |
|--------------------------------------|------------------------------|
| 2. API CONNECT COMPONENTS            |                              |
| 3. TO ACCESS & SUBSCRIBE IN PORTAL   |                              |
| 4. API AUTHENTICATION                |                              |
| 5. GetLoanDisburseStatus API Details | 4                            |
| 6. SAMPLE PAYLOAD                    | Error! Bookmark not defined. |

UIIIVAN SMALL FINANCE BANK

#### **1. INTRODUCTION**

#### **1.1 Design Document Purpose**

The purpose of this document is to provide a detailed specification of the **GetLoanDisburseStatus** in sufficient depth to:

- > Enable the component to be built and tested.
- > Ensure that it can be enhanced, supported and maintained by other areas of the organization after initial implementation.

#### **1.2 Design Reviews**

The service design will be reviewed within Middleware team and security testing team as needed. Once finalized, design resource will provide an overview to other teams such as front-end application development team and various project resources.

#### 2. API CONNECT COMPONENTS

- > API Connect is used to expose the service to front end applications.
- Within API Connect, there are multiple Products. The GetLoanDisburseStatusReq API is exposed within GetLoanDisburseStatus Product.
- Service Consumers must subscribe to the API. A unique application Identification (client-id) and a secret will be generated.
- > The assigned Client-id must be supplied in the header for each API.
- URLs for invoking the services can be found in API Connect Developer portal and mentioned in the below section.

#### 3. TO ACCESS & SUBSCRIBE IN PORTAL

Refer Subscription User manual shared during initial on board.

#### **4. API AUTHENTICATION**

JWT Access token to be passed in JSON wrapper as string value in "JWTokenValue" field. The Token can be generated by subscribing to **TOKEN API**.

#### **3.1 TOKEN API**

- > **Overview:** To retrieve access token.
- METHOD: GET
- > Mandatory HTTP Headers:
  - X-IBM-Client-Id: xxxxxxxxxxxxxxxxx
- SIT URL: <u>https://apiuat.ujjivansfb.in/ujjivan/development/v1/tokens</u>

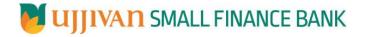

#### 5. GetLoanDisburseStatus API Details

#### > Overview:

Service is designed to get the loan disbursement status based on the parameters. The API Gateway makes a backend ESB call which in turn connects to provider system **CBS** of service name **executeFinacleScript.** 

- METHOD: POST
- > API URL:

UAT:

https://apiuat.ujjivansfb.in/ujjivan/development/v2/exeFinScriptForLoanDisbStatus/getLoanDisburseStatus PROD :

https://api.ujjivansfb.in/ujjivan/development/v1/exeFinScriptForLoanDisbStatus/getLoanDisburseStatus

#### > Mandatory HTTP Headers:

- X-IBM-Client-Id: xxxxxxxxxxxxxxxx
- Accept: application/json
- **Content-type**: application/json

#### **REQUEST PAYLOAD:**

At API Gateway the request has to be passed as JSON wrapper. The sample payload is as below,

```
{
"RequestEncryptedValue": "",
"TransactionId": "",
"JWTokenValue": ""
}
```

The individual fields of the Standard JSON Request Payload are described below-

- **RequestEncryptedValue** : This will contain the encrypted value of original REST-JSON request sample.
- **TransactionId** : External partners need to set a transaction ID to uniquely identify every request, in order to retrieve it from an audit trail at a later date.
- **JWTokenValue** : This value can be obtained by invoking Bank's token generator service.

(For more details on request encryption Refer UjjivanSFB\_API\_Integration\_TechnicalProcess\_document)

#### > Actual REST-JSON Input Parameter:

| Element Name                           | М/О<br>/С | Data Type | Size | Description                                                                                    | Validation Rules |
|----------------------------------------|-----------|-----------|------|------------------------------------------------------------------------------------------------|------------------|
| getLoanDisburseStatusReq/r<br>eqHdr    | Comple    | 2X        |      |                                                                                                |                  |
| reqHdr/consumerContext/a pplicationId  | М         | String    | 3    | Application id from which request<br>originated. Example IB, MB,HHD,<br>BRN                    |                  |
| reqHdr/ serviceContext/<br>uniqueMsgld | М         | Stirng    |      | Unique request message id for<br>each message generated from<br>consumer for tracking purpose. |                  |

## UJJIVAN SMALL FINANCE BANK

API Gateway Document- GetLoanDisburseStatus

| reqHdr/ serviceContext/<br>reqMsgDateTime | М   | DateTime |    | Request time stamp in the format<br>CCYY-MM-DDThh:mm:ss.sss                                                                 |
|-------------------------------------------|-----|----------|----|----------------------------------------------------------------------------------------------------|
| reqHdr/ serviceContext/<br>serviceName    | М   | String   |    | ServiceName to be provided.                                                                                                 |
| reqHdr/ serviceContext/<br>serviceVersion | 0   | String   |    | Service version to be provided. It's value is 1.                                                                            |
| reqHdr/ providerContext/<br>providerId    | O/F | String   | 3  | Provide application Id from where data expecting                                                                            |
| reqHdr/ userContext/<br>appUserID         | M   | String   | 20 | AppUserId will be provided which is<br>created unique to user. Client need<br>to pass this value each and every<br>request. |
| reqHdr/ userContext/<br>appPassword       | M   | String   | 64 | AppPassword will be provided<br>which is specific to user. Client<br>need to pass this value each and<br>every request.     |
| getLoanDisburseStatusReq/<br>body         | м   | Complex  |    |                                                                                                    |
| body/ acctNumber                          | М   | String   | 16 | Account Number                                                                                                    |

#### **RESPONSE PAYLOAD STRUCTURE**

A standard JSON wrapper containing encrypted response will be obtained. The encrypted response is of AES/CBC/256 mode with Initiaization vector concatenated at the start of original JSON response.

The sample response structure is as below,

```
{
    "ResponseOfEncrytptedValue": "<encrytped value>",
    "TransactionId": "162193467244544"
}
```

Using the static key shared by Ujjivan Bank, decryption of the value in tag ResponseEncryptedValue should be performed with AES/CBC/256/IV

TransactionId: This field will contain the transaction ID which was passed in request.

(For more details on response encryption Refer UjjivanSFB\_API\_Integration\_TechnicalProcess\_document)

#### > ACTUAL OUTPUT PARAMETERS:

|                                           |        |          | Respons | e                                            |
|-------------------------------------------|--------|----------|---------|----------------------------------------------|
| getLoanDisburseStatusRes/r<br>esHdr       | Comple | ex       |         |                                              |
| resHdr/consumerContext/a pplicationId     | М      | String   | 3       | Value will be echoed from<br>request message |
| resHdr/consumerContext/<br>terminalId     | 0      | String   |         | Value will be echoed from<br>request message |
| resHdr/ serviceContext/<br>uniqueMsgId    | М      | Stirng   |         | Value will be echoed from<br>request message |
| resHdr/ serviceContext/<br>reqMsgDateTime | 0      | DateTime |         | Value will be echoed from<br>request message |
| resHdr/ serviceContext/<br>timeZone       | 0      | String   | 3       | Value will be echoed from<br>request message |
| resHdr/ serviceContext/<br>serviceName    | М      | String   |         | Value will be echoed from request message    |

# UJJIVAN SMALL FINANCE BANK

API Gateway Document- GetLoanDisburseStatus

|                                                 |       |          |     | -                                     |                   |
|-------------------------------------------------|-------|----------|-----|---------------------------------------|-------------------|
| reqHdr/ serviceContext/                         | 0     | String   |     | Value will be echoed from             |                   |
| serviceVersion                                  |       |          |     | request message                       |                   |
| resHdr/ serviceContext/                         | 0     | String   |     | Value will be echoed from             |                   |
| conversationId                                  |       |          |     | request message                       |                   |
| resHdr/ serviceContext/                         | 0     | String   |     | Value will be echoed from             |                   |
| parentMsgId                                     |       |          |     | request message                       |                   |
| resHdr/ providerContext/                        | М     | String   | 3   | Provider System Id from where         |                   |
| providerId                                      |       |          |     | data is sending                       |                   |
| resHdr/ providerContext/<br>responseMsgDateTime | 0     | DateTime |     | Response message date and time stamp. |                   |
| resHdr/responseStatus/stat                      | М     | String   |     | Response status from ESB              |                   |
| us                                              |       | _        |     | Status 0 = Successful, 1 = Failure    |                   |
| resHdr/responseStatus/                          | М     | DateTime |     | Response date time stamp from         |                   |
| esbResDateTime                                  |       |          |     | ESB                                   |                   |
| resHdr/responseStatus/                          | 0     | String   |     | If Status = 1, value will be          | Will be populated |
| errorSource                                     |       | U        |     | populated with error system           | in case of        |
|                                                 |       |          |     | source                                | exceptions        |
|                                                 |       |          |     |                                       | thrown by ESB     |
| resHdr/responseStatus/                          | С     | String   |     | If Status = 1, value will be          |                   |
| errorCode                                       | -     | 8        |     | populated with error code             |                   |
| resHdr/responseStatus/                          | С     | String   |     | If Status = 1, value will be          |                   |
| errorDescription                                | Ũ     | 00008    |     | populated with error description      |                   |
| resHdr/responseStatus/                          | 0     | String   | 1   | If Status = 1, value will be          |                   |
| errorType                                       | Ũ     | 50,115   | -   | populated with error Type             |                   |
| resHdr/ additionalDetails/                      | O/F   | String   |     | Future Use                            |                   |
| details1                                        | 0/1   | String   |     |                                       |                   |
| resHdr/ additionalDetails/                      | O/F   | String   |     | Future Use                            |                   |
| details1                                        |       |          |     |                                       |                   |
| resHdr/ additionalDetails/<br>details1          | O/F   | String   |     | Future Use                            |                   |
| getLoanDisburseStatusRes/b                      |       |          |     |                                       |                   |
| ody                                             | М     | Complex  |     |                                       |                   |
| body/ status                                    |       |          | 250 |                                       |                   |
|                                                 | Μ     | String   | 256 |                                       |                   |
| body/ referenceNumber                           | М     | String   | 15  |                                       |                   |
|                                                 | 101   | String   | 15  |                                       |                   |
| getLoanDisburseStatusRes/b                      | 0,    | Complex  |     |                                       | Will be populated |
| ody /errorInfo                                  | Repe  |          |     |                                       | in case of any    |
|                                                 | ating |          |     |                                       | business          |
|                                                 |       |          |     |                                       | exception from    |
|                                                 |       |          |     |                                       | back end          |
| errorInfo/errorCode                             | М     | String   |     | Error code                            |                   |
| errorInfo/errorDescription                      | M     | String   |     | Error Desc                            |                   |
|                                                 |       |          |     |                                       |                   |
| errorInfo/errorType                             | 0     | String   |     | Error Type                            |                   |
| errorInfo/errorSource                           | 0     | String   |     |                                       | Application code  |
|                                                 |       |          |     |                                       | where error       |
|                                                 |       |          | 1   |                                       | generated         |

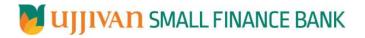

#### Error Handling

| HTTP Status Code | HTTP Message        | More Information                   |
|------------------|---------------------|------------------------------------|
| 401              | Unauthorized        | Access token missing or validation |
| 400              | Bad Request         | The parameters are invalid or      |
|                  |                     | missing.                           |
| 503              | Service Unavailable | The parameters were valid but the  |
|                  |                     | request                            |
|                  |                     | failed.                            |

-----END OF DOCUMENT-----